# Formation GOOGLE WEB DESIGNER : Concevoir des animations web et des bannières HTML

Durée : 7 heures

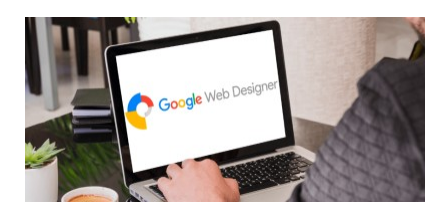

## Programme de la formation

#### Public visé

Graphistes, web designer, intégrateurs, Chefs de projets ou Responsable Digital.. Plus généralement les professionnels souhaitant concevoir des bannières HTML et des animations web.

# Pré-requis

Un outil de maquettage (tel que Photoshop ou autre) doit être maîtrisé afin de pouvoir créer ces propres bannières en amont.

*Un questionnaire de positionnement sera réalisée en amont de la formation auprès des participants pour mesurer et recueillir les besoins spécifiques.*

## Objectifs pédagogiques

• Découvrir et utiliser l'outil Google Web Designer

• Imaginer et animer ses propres bannières display HTML5 avec Google Web Designer

A l'issue de cette formation Google Web Designer, vous serez en mesure d'imaginer, créer, animer et paramétrer vous-même vos propres bannières display HTML5 avec Google Web Designer.

# Description / Contenu

#### Introduction

- Les pre-requis et standards imposés par Google
- Quels formats choisir pour ses bannières
- Bannières Web : les bonnes pratiques pour mieux convertir
- L'interface Google Web Designer : Comment animer une bannière avec Google Web Designer ?
- Ajouter des événements, clicktag
- Publier et tester son animation
- Mise en application

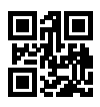

### Compétences acquises à l'issue de la formation

- Découvrir et utiliser l'outil Google Web Designer
- Imaginer et animer ses propres bannières display HTML5 avec Google Web Designer

## Modalités pédagogiques

- Formation Google Web Designer avec apports théoriques appuyés par des études de cas, mise en situation et explications imagées.
- Des exercices et des simulations avec débriefing

#### Moyens et supports pédagogiques

#### Atouts de notre offre de formation marketing digital : Bénéficiez de l'expérience client-agence de notre équipe d'experts formateurs maîtrisant parfaitement les thématiques du webmarketing.

- Moyens pédagogiques : Training (cas pratiques, quiz, mises en situation, analyses de bonnes pratiques...)
- Support : Le formateur vous remettra le support pdf de cette formation à l'issue de la session
- Pour les formations Intra, en option : un bilan de formation pourra être remis au dirigeant ou commanditaire de formation (pour les formation INTRA comprenant plusieurs journées de formation)
- Pour les formations Intra, en option : possibilité de mettre en place un accompagnement post formation sous la forme d'un suivi personnalisé et récurent par le formateur durant les mois suivants la formation
- Pour les formations Intra, en option : Bilan annuel des actions de formation pour les cursus supérieurs à 10 sessions de formation

### Modalités d'évaluation et de suivi

- Un questionnaire de positionnement est envoyé aux participants en amont de la formation pour mesurer leur niveau de maîtrise et permettre au formateur d'adapter sa pédagogie
- Signature d'un émargement par les participants et le formateur afin de justifier l'assiduité de chacun (émargement électronique)
- Recueil à l'oral des besoins par le formateur au démarrage de la formation
- Echange en fin de formation entre les participants et le formateurs pour valider que la formation a bien répondue aux attentes des participants et que les objectifs pédagogiques ont été atteints
- Un questionnaire d'évaluation est envoyé aux participants pour mesurer l'acquisition des compétences à l'issue de la formation.
- Un formulaire de satisfaction est rempli par les participants à l'issue de la formation pour recueillir leurs satisfactions et mesurer la qualité de la formation assurée.

### Informations sur l'accessibilité

#### Nous pouvons apporter des installations ou prestations spécifiques pour les personnes en situation de handicap.

Nous pouvons adapter notre pédagogie aux différents participants afin, par exemple, de rendre accessible nos sessions aux différentes situations de handicap. Pour cela, précisez-le nous dès nos premiers échanges pour affiner notre démarche et faciliter l'acquisition des compétences par l'ensemble des participants.

## Modalité d'admission et délais d'accès

Dates d'entrée en formation :

- En Intra : des dates sont proposées tout au long de l'année sur demande, dans des sessions jusqu'à 8 collaborateurs.
- En Inter : les sessions seront confirmées à partir de 3 participants engagés minimum, la session sera confirmée à J-7. Il est toujours possible de rejoindre une session INTER confirmées jusqu'à 48 heure avant la première session.

Matériel pour participer à une session de formation :

- En présentiel : apportez votre ordinateur portable avec chargeur, une connexion Internet wifi sera requise.
- En distanciel : vous devez disposer d'un ordinateur, d'une connexion Internet haut débit (supportant une séance visio), un casque audio est également recommandé (type kit piéton)

En fonction de la thématique de la formation, prévoyez les accès aux outils et plateformes de votre entreprise nécessaires depuis votre ordinateur (Google Analytics, Admin CMS, Admin Réseaux Sociaux, compte Google Ads....),

## Témoignages des Participants

*(si formation déjà réalisée dans sa forme et son programme actuel)*

Voici des témoignages de participants à cette Formation GOOGLE WEB DESIGNER :

- J'ai apprécié "la possibilité de mettre n pratique et les réponses aux questions" *Nathalie H Avril 2023*
- A propos du formateur : "Excellente communication, à l'écoute, prend le temps de bien expliquer." Isaac E. - Avril 2023

Découvrez nos thématiques sur la [Formation Webdesign : UX Design et Ergonomie](https://www.1789.fr/formation-digital-catalogue/categorie/6/formation-webdesign-ux-design-et-ergonomie/)

- Notre [Formation PAO \(Photoshop | Illustrator | InDesign\)](https://www.1789.fr/formation-digital-catalogue/formation/55/pao-photoshop-illustrator-indesign-niveau-i-debutant-introduction-aux-3-principaux-logiciels-de-pao/)
	- Notre [formation Ergonomie Web](https://www.1789.fr/formation-digital-catalogue/formation/54/lergonomie-web-les-fondamentaux-de-lergonomie-web-pour-mieux-convertir/)